## SAP ABAP table /SAPSLL/ABI\_62\_S {ABI Entry Summary Record ID 60}

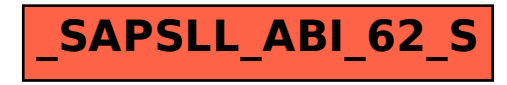